# **rpgmaker** *Release 1.4.0*

**Scott Atkins**

**May 10, 2022**

## **CONTENTS:**

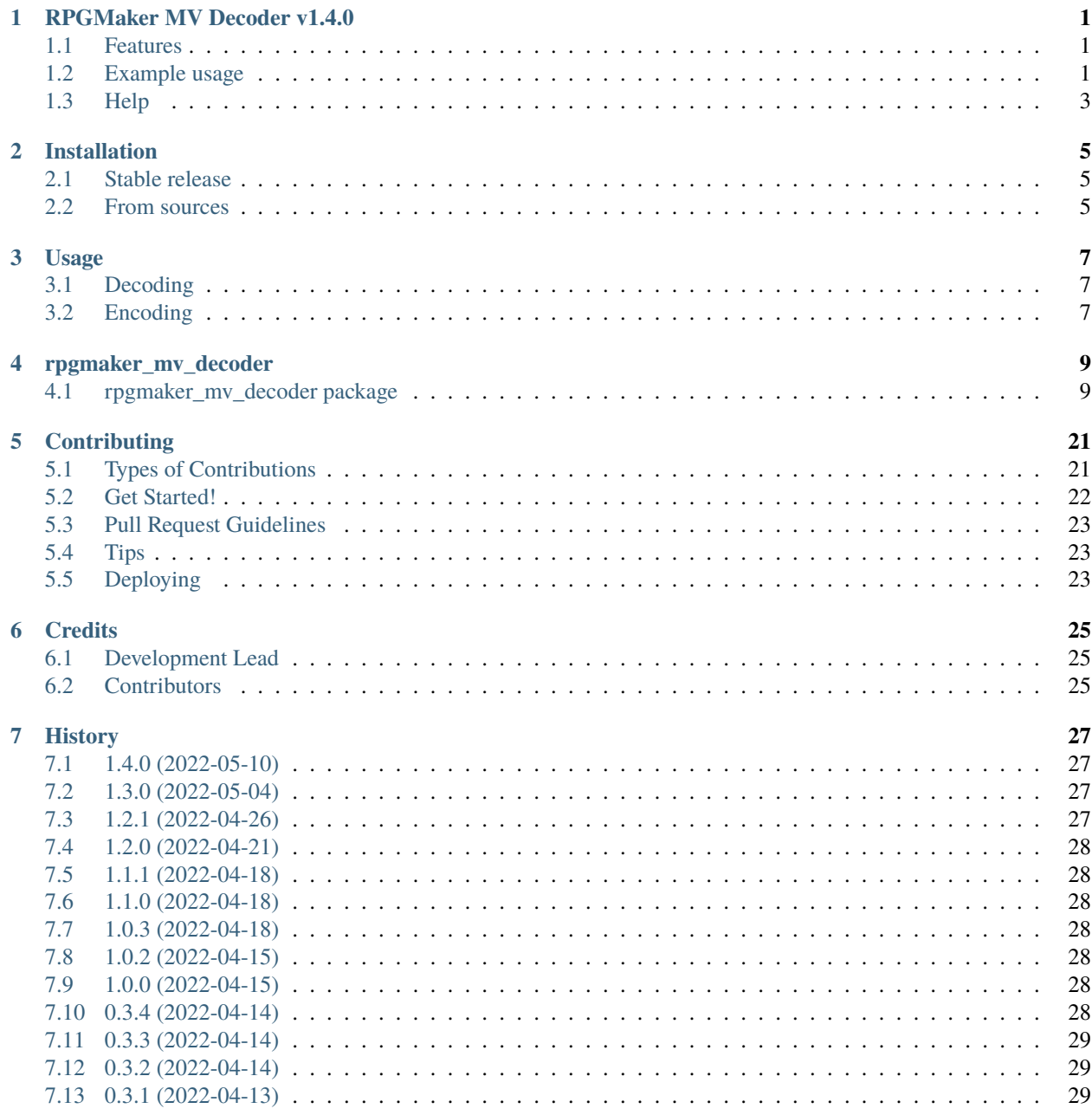

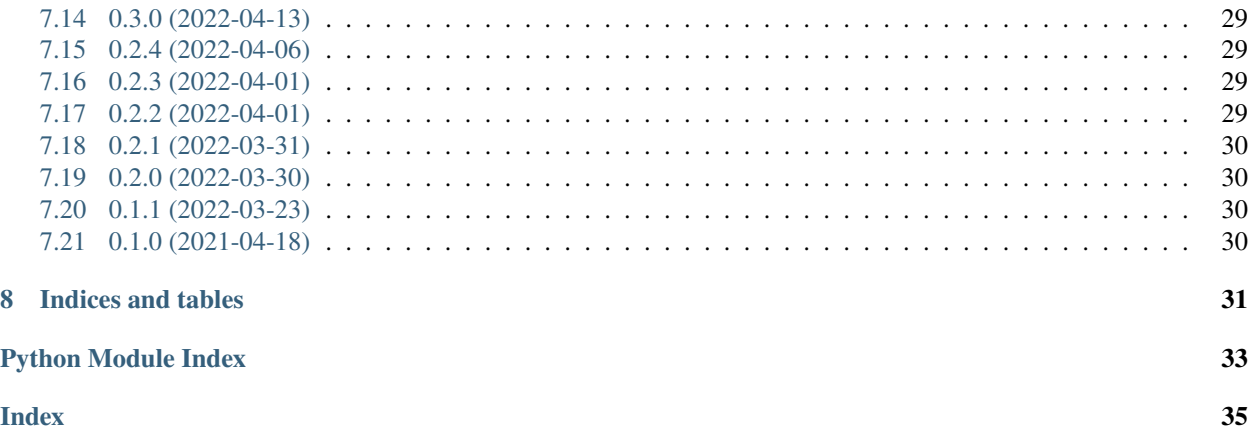

### **ONE**

### **RPGMAKER MV DECODER V1.4.0**

<span id="page-4-0"></span>This is a set of python scripts for decoding and encoding RPGMaker MV/MZ game assets.

Decoding has a handy feature, it will figure out (if possible) the key automatically. It will also can use the file data for creating the extension. If you know the key, you can pass it in.

If you want you can use the [API](https://rpgmaker-mv-decoder.readthedocs.io) instead

### <span id="page-4-1"></span>**1.1 Features**

- GUI for those who need that
- Fast
- No key needed if there's any encoded png images
- Can put proper file extensions on the decoded files

### <span id="page-4-2"></span>**1.2 Example usage**

```
./decoder.py "<source path>" "<destination path>" ["<optional key>"]
./encoder.py "<source path>" "<destination path>" "<key>"
./gui.py
```
The GUI has a fairly simple main window:

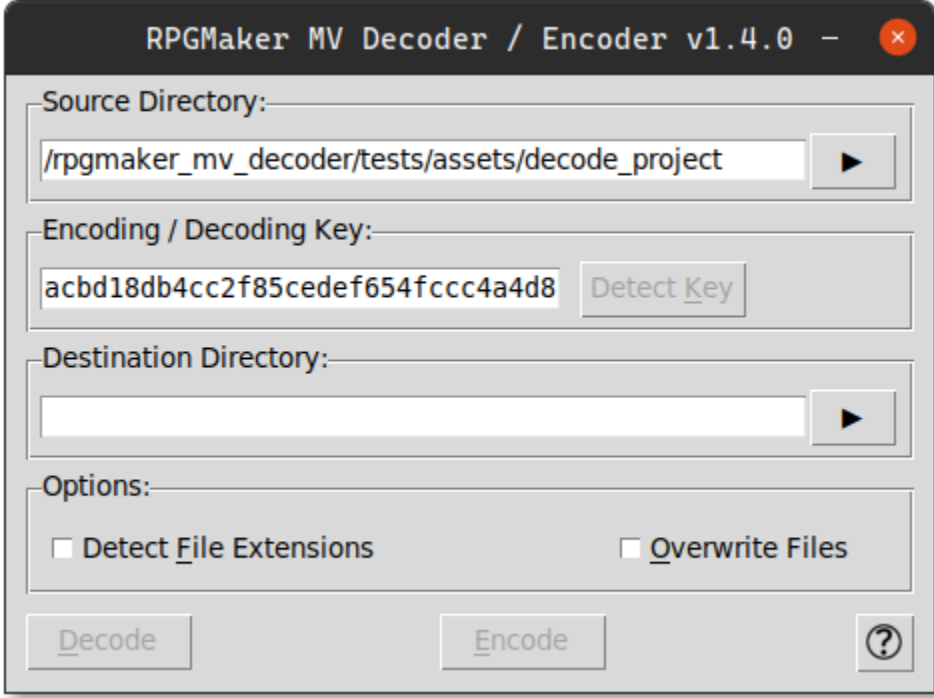

Progress will be shown while finding the key, decoding the files or encoding the files:

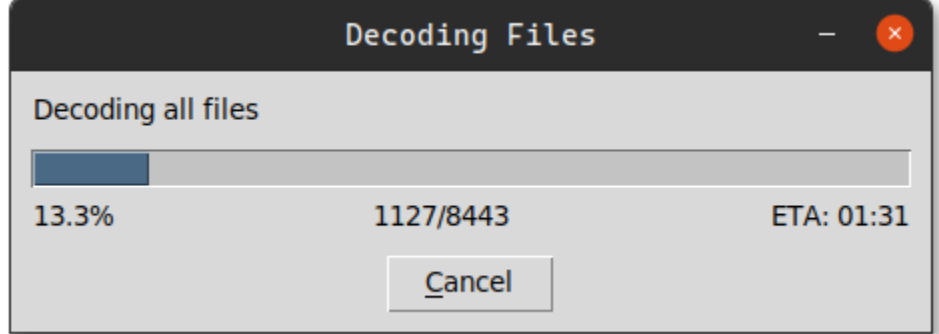

Hitting the question mark will bring up the about box, which gives some handy links:

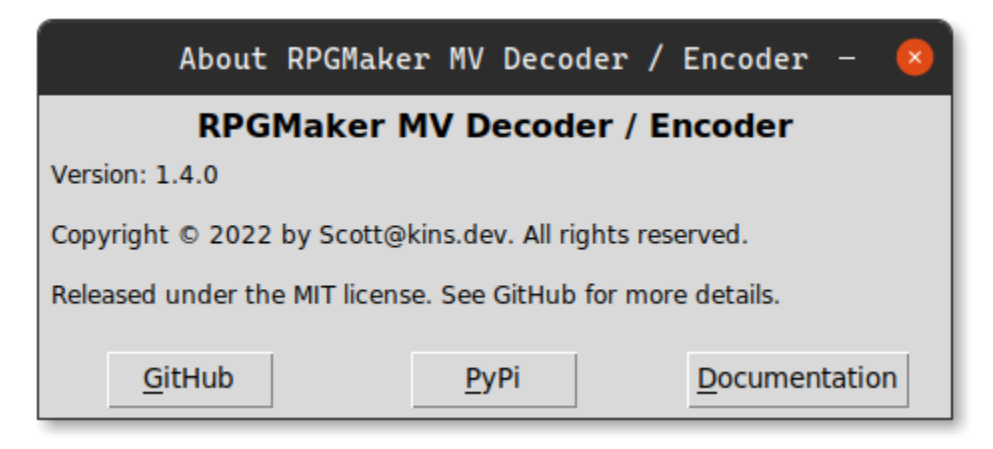

## <span id="page-6-0"></span>**1.3 Help**

You can use the standard --help option for full documentation:

### **1.3.1 Decoding**

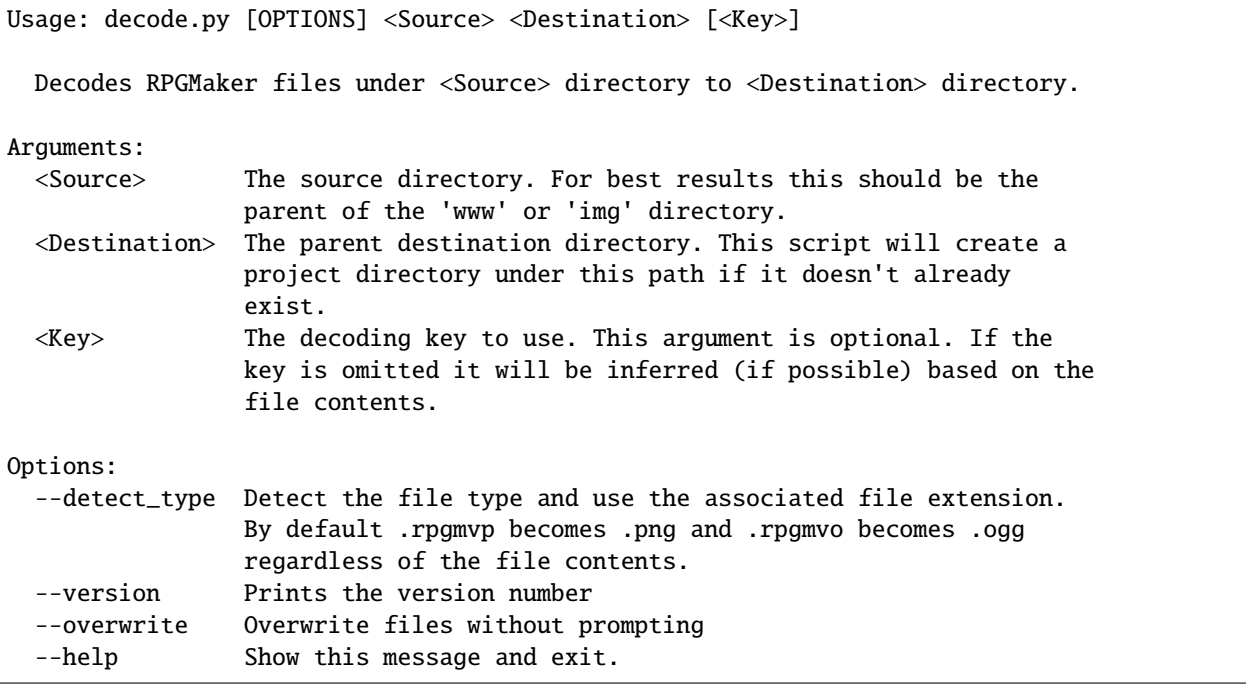

### **1.3.2 Encoding**

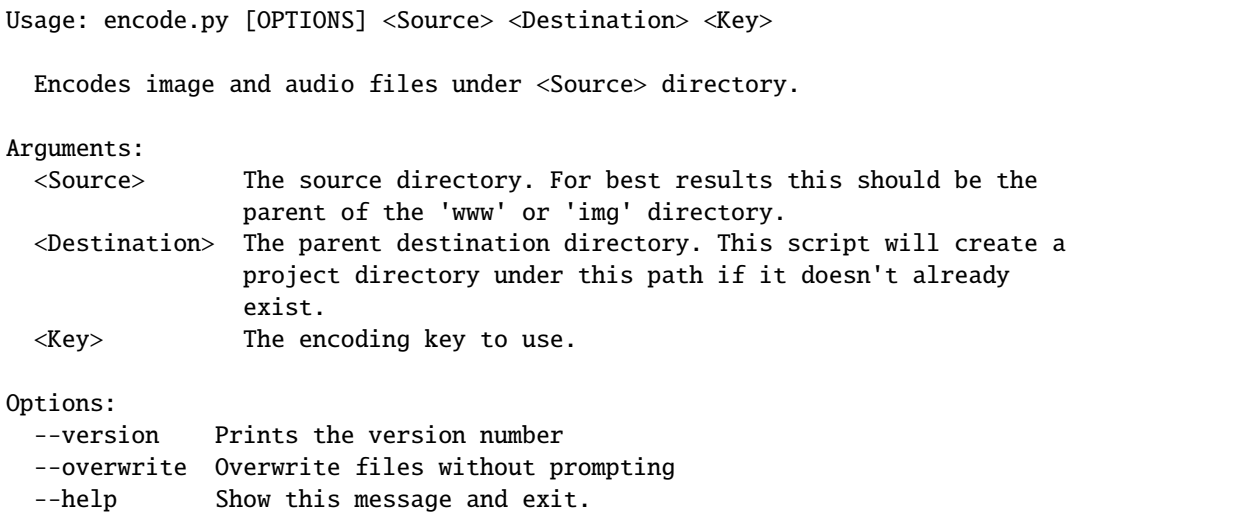

**TWO**

## **INSTALLATION**

### <span id="page-8-1"></span><span id="page-8-0"></span>**2.1 Stable release**

To install rpgmaker\_mv\_decoder, run this command in your terminal:

\$ pip install rpgmaker\_mv\_decoder

This is the preferred method to install rpgmaker\_mv\_decoder, as it will always install the most recent stable release. If you don't have [pip](https://pip.pypa.io) installed, this [Python installation guide](http://docs.python-guide.org/en/latest/starting/installation/) can guide you through the process.

### <span id="page-8-2"></span>**2.2 From sources**

The sources for rpgmaker\_mv\_decoder can be downloaded from the [Github repo.](https://github.com/kins-dev/rpgmaker_mv_decoder)

You can either clone the public repository:

\$ git clone git://github.com/kins-dev/rpgmaker\_mv\_decoder

Or download the [tarball:](https://github.com/kins-dev/rpgmaker_mv_decoder/tarball/master)

\$ curl -OJL https://github.com/kins-dev/rpgmaker\_mv\_decoder/tarball/master

Once you have a copy of the source, you can install it with:

\$ python setup.py install

### **THREE**

### **USAGE**

## <span id="page-10-1"></span><span id="page-10-0"></span>**3.1 Decoding**

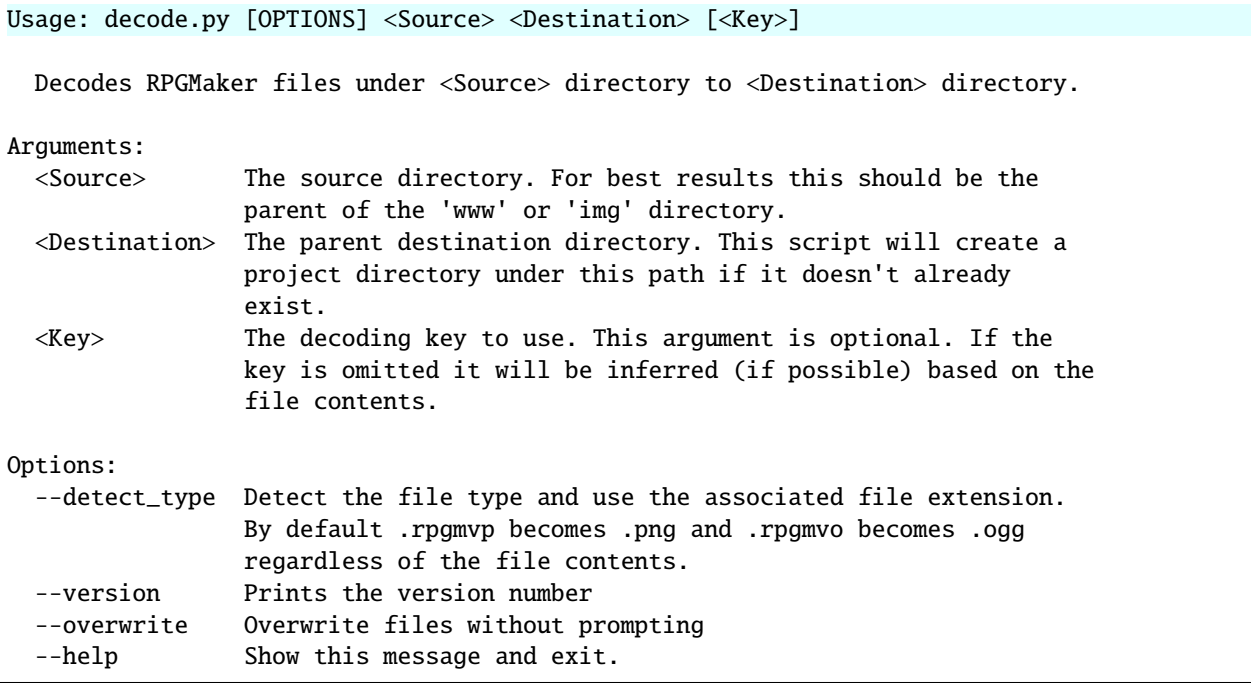

## <span id="page-10-2"></span>**3.2 Encoding**

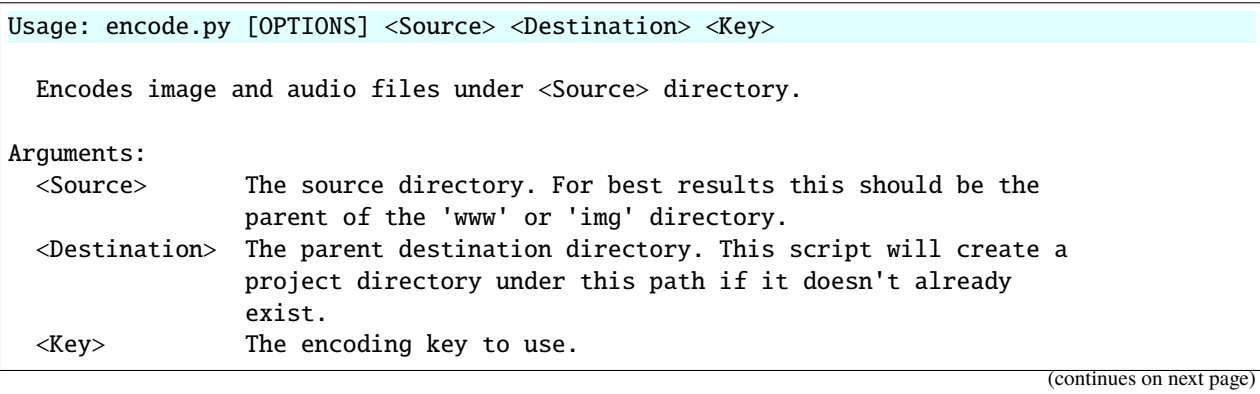

 $\sqrt{ }$ 

(continued from previous page)

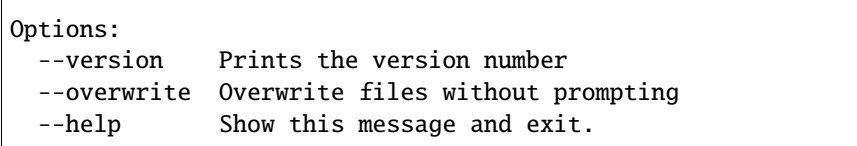

### **FOUR**

### **RPGMAKER\_MV\_DECODER**

### <span id="page-12-3"></span><span id="page-12-1"></span><span id="page-12-0"></span>**4.1 rpgmaker\_mv\_decoder package**

### **4.1.1 Submodules**

### <span id="page-12-2"></span>**4.1.2 rpgmaker\_mv\_decoder.callbacks module**

#### callback module

Used to handle callbacks in a single object rather than multiple parameters

rpgmaker\_mv\_decoder.callbacks.show\_version(*ctx: click.core.Context*, *\_*, *value: bool*)

show\_version Click callback that displays the version number to the user

Args:

- ctx (click.Context): context for options parsing
- $_{-}$  ( $_{-}$ type $_{-}$ ): ignored
- value (bool): if true, show the version number and exit

#### rpgmaker\_mv\_decoder.callbacks.default\_message\_callback(*level:* [rpg-](#page-17-0)

[maker\\_mv\\_decoder.messagetypes.MessageType,](#page-17-0) *text:*  $str$ )  $\rightarrow$  None

default\_message\_callback default handling of messages

Args:

- level (MessageType): What kind of message this is
- text (str): What to display

rpgmaker\_mv\_decoder.callbacks.default\_prompt\_callback(*message\_type:* [rpg-](#page-17-0)

[maker\\_mv\\_decoder.messagetypes.MessageType](#page-17-0) *= MessageType.DEBUG*, *message: str = ''*, *responses:* [rpg](#page-21-0)[maker\\_mv\\_decoder.promptresponse.PromptResponse](#page-21-0)  $=$  *PromptResponse.OK* $) \rightarrow$  bool

default\_prompt\_callback default prompt

Args:

- message\_type (MessageType, optional): What type of message is this. Defaults to MessageType. DEBUG.
- message (str, optional): What to display to the user. Defaults to "".

<span id="page-13-0"></span>• responses (PromptResponse, optional): What kind of repsones can the user give. Defaults to PromptResponse.OK.

Returns:

• bool: True if the operation should run the action, False if the action should be skipped and None if the operation should be canceled.

class rpgmaker\_mv\_decoder.callbacks.Callbacks(*progressbar\_callback:*

*typing.Callable[[click.\_termui\_impl.ProgressBar], bool] = <function \_default\_progressbar\_callback>, prompt\_callback: typing.Callable[[rpgmaker\_mv\_decoder.messagetypes.MessageType, str, rpgmaker\_mv\_decoder.promptresponse.PromptResponse, bool], bool] = <function default\_prompt\_callback>, message\_callback: typing.Callable[[rpgmaker\_mv\_decoder.messagetypes.MessageType, str, bool], None] = <function default\_message\_callback>*)

Bases: object

Callbacks encapsulates all the callbacks that might be used during execution

#### property progressbar

progressbar callback for updating the progress of the operation

Returns:

• Callable[[ProgressBar], bool]: Function to call. Progress data should be specified via the parameter. If the user cancels the operation, this should return True

#### property prompt: Callable[[[rpgmaker\\_mv\\_decoder.messagetypes.MessageType](#page-17-0), str, [rpgmaker\\_mv\\_decoder.promptresponse.PromptResponse](#page-21-0)], bool]

prompt callback for asking the user a question

Returns:

• Callable[[MessageType, str, PromptResponse], bool]: Function to call. First argument is the type of message, second is the message, third is the responses a user can give.

#### property message: Callable[[[rpgmaker\\_mv\\_decoder.messagetypes.MessageType](#page-17-0), str], None]

message callback for displaying a message to the user

Returns:

• Callable[[MessageType, str], None]: Function to call. First argument is the type of message, second is the message

#### $\text{debug}(text: str) \rightarrow \text{None}$

debug helper function for printing a debug message

Args:

- self (Callbacks): callbacks object
- text (str): text to display

<span id="page-14-1"></span> $\textbf{info}(text: str) \rightarrow \text{None}$ 

info helper function for printing a info message

Args:

- self (Callbacks): callbacks object
- text (str): text to display

 $$ 

warning helper function for printing a warning message

Args:

- self (Callbacks): callbacks object
- text (str): text to display

 $error(text: str) \rightarrow None$ 

error helper function for printing a error message

Args:

- self (Callbacks): callbacks object
- text (str): text to display

#### <span id="page-14-0"></span>**4.1.3 rpgmaker\_mv\_decoder.cli\_help module**

Command line interface help classes

class rpgmaker\_mv\_decoder.cli\_help.DecodeHelp(*name: Optional[str]*, *context\_settings:*

*Optional[Dict[str, Any]] = None*, *callback: Optional[Callable[[...], Any]] = None*, *params: Optional[List[click.core.Parameter]] = None*, *help: Optional[str] = None*, *epilog: Optional[str] = None*, *short\_help: Optional[str] = None*, *options\_metavar: Optional[str] = '[OPTIONS]'*, *add\_help\_option: bool = True*, *no\_args\_is\_help: bool = False*, *hidden: bool = False*, *deprecated: bool = False*)

Bases: click.core.Command

DecodeHelp help command override

Used to customize click help

format\_help\_text(*ctx: click.core.Context*, *formatter: argparse.HelpFormatter*)

format\_help\_text formats the help

Override that adds arguments to the help properly

Args:

- ctx (click.Context): context for click
- formatter (HelpFormatter): formatter to use

<span id="page-15-1"></span>class rpgmaker\_mv\_decoder.cli\_help.EncodeHelp(*name: Optional[str]*, *context\_settings:*

*Optional[Dict[str, Any]] = None*, *callback: Optional[Callable[[...], Any]] = None*, *params: Optional[List[click.core.Parameter]] = None*, *help: Optional[str] = None*, *epilog: Optional[str] = None*, *short\_help: Optional[str] = None*, *options\_metavar: Optional[str] = '[OPTIONS]'*, *add\_help\_option: bool = True*, *no\_args\_is\_help: bool = False*, *hidden: bool = False*, *deprecated: bool = False*)

Bases: click.core.Command

EncodeHelp help command override

Used to customize click help

format\_help\_text(*ctx: click.core.Context*, *formatter: argparse.HelpFormatter*) format\_help\_text formats the help

Override that adds arguments to the help properly

Args:

- ctx (click.Context): context for click
- formatter (HelpFormatter): formatter to use

#### <span id="page-15-0"></span>**4.1.4 rpgmaker\_mv\_decoder.clickdisplay module**

clickdisplay.py Simple helper class for the click progress bar

#### class rpgmaker\_mv\_decoder.clickdisplay.ClickDisplay(*items: Iterable[pathlib.Path]*)

Bases: object

ClickDisplay class for handling item display in click progress bar

setup(*items: Iterable[pathlib.Path]*) → None

setup figures out the width of the display needed for filenames

Args:

• items (Iterable[Path]): Items being passed to the click progress bar

show\_item(*item: pathlib.Path*) → str

show\_item Pads the item name so it is shown correctly

This is used as a callback in the click progress bar

Args:

• item (Path): Item to display

Returns:

• str: String to append to progress info. Trailing spaces will be removed.

#### <span id="page-16-4"></span><span id="page-16-2"></span>**4.1.5 rpgmaker\_mv\_decoder.constants module**

constants.py Constants for use by modules

#### <span id="page-16-3"></span>**4.1.6 rpgmaker\_mv\_decoder.exceptions module**

Custom Exception Types

<span id="page-16-0"></span>exception rpgmaker\_mv\_decoder.exceptions.Error(*message: str*)

Bases: Exception

Base class for exceptions in this module.

Attributes:

• message: Explanation of the error

```
exception rpgmaker_mv_decoder.exceptions.NoValidFilesFound(message: str)
```
Bases: [rpgmaker\\_mv\\_decoder.exceptions.Error](#page-16-0)

Exception raised when no files are found. Based on Error class

Attributes:

• message: Explanation of the error

```
exception rpgmaker_mv_decoder.exceptions.FileFormatError(expression: str, message: str)
```
Bases: [rpgmaker\\_mv\\_decoder.exceptions.Error](#page-16-0)

Exception raised for errors in the input. Based on Error class

Attributes:

- expression: Input expression in which the error occurred
- message: Explanation of the error

```
exception rpgmaker_mv_decoder.exceptions.PNGHeaderError(expression: str, message: str)
```
Bases: [rpgmaker\\_mv\\_decoder.exceptions.FileFormatError](#page-16-1)

Exception raised for PNG images that when the IHDR section doesn't checksum correctly.

Attributes:

- expression Input expression in which the error occurred
- message Explanation of the error

exception rpgmaker\_mv\_decoder.exceptions.RPGMakerHeaderError(*expression: str*, *message: str*) Bases: [rpgmaker\\_mv\\_decoder.exceptions.FileFormatError](#page-16-1)

Exception raised for files missing the RPGMaker MV header.

Attributes:

- expression Input expression in which the error occurred
- message Explanation of the error

### <span id="page-17-4"></span><span id="page-17-2"></span>**4.1.7 rpgmaker\_mv\_decoder.messagetypes module**

```
messagetypes.py Types of messages for the UI
```

```
class rpgmaker_mv_decoder.messagetypes.MessageType(value)
```
Bases: enum.Enum

MessageType Is a message debug, informational, warning or error

 $DEBUG = 1$ 

 $INFO = 2$ 

WARNING = 3

 $ERROR = 4$ 

```
get_message_header() \rightarrow str
```
get\_message\_header Header for this message type

Returns:

• str: Header to prepend to the message

```
get\_icon() \rightarrow str
```
get\_icon Returns the TK icon for this message type

Returns:

• str: The TK icon for this message type

### <span id="page-17-3"></span>**4.1.8 rpgmaker\_mv\_decoder.project module**

project.py

Module for dealing with RPGMaker projects

```
class rpgmaker_mv_decoder.project.Project(source_path: typing.Optional[pathlib.PurePath] = None,
```
*destination\_path: typing.Optional[pathlib.PurePath] = None*, *key: typing.Optional[str] = None*, *callbacks: rpgmaker\_mv\_decoder.callbacks.Callbacks = <rpgmaker\_mv\_decoder.callbacks.Callbacks object>*)

Bases: abc.ABC

Handles a project and runs operations

#### property overwrite: bool

if files should be overwritten. None will cause the system to prompt the user.

#### property key: str

Gets the key or returns None if the key is not valid

#### <span id="page-18-1"></span><span id="page-18-0"></span>**4.1.9 rpgmaker\_mv\_decoder.projectdecoder module**

Class for decoding a project

class rpgmaker\_mv\_decoder.projectdecoder.ProjectDecoder(*source: pathlib.PurePath*, *destination:*

*pathlib.PurePath*, *key: str*, *callbacks: rpgmaker\_mv\_decoder.callbacks.Callbacks*  $=$   $<$ *rpgmaker\_mv\_decoder.callbacks.Callbacks object>*)

Bases: [rpgmaker\\_mv\\_decoder.project.Project](#page-17-1)

Handles a project and runs operations

decode\_header(*file\_header: bytes*) → bytes

decode\_header take a RPGMaker header and return the key or the actual file header

Check's the first 16 bytes for the standard RPGMaker header, then drops them. Takes the next 16 bytes and either calculates the key based on a PNG image, or uses the specify key to decode. If png\_ihdr\_data is provided, checks that the IHDR section checksums correctly.

Args:

• file\_header (bytes): First 32 bytes from the file, 16 bytes are the RPGMaker header, followed by 16 bytes of the file header

Raises:

• RPGMakerHeaderError: The header doesn't match RPGMaker's header

Returns:

- bytes: If key was None, the key needed for a PNG image header, otherwise the decoded file header.
- decode\_file(*input\_file: pathlib.PurePath*, *detect\_type: bool*) → bool

decode\_file Takes a path and decodes a file

Args:

- input\_file (PurePath): File to read and modify
- detect\_type (bool): True means generate file extensions based on file contents

Returns:

• bool: True if the operation should continue

decode(*detect\_type: bool*) → None

decode Decodes a project

Args:

• detect\_type (bool): True means generate file extensions based on file contents

### <span id="page-19-2"></span><span id="page-19-0"></span>**4.1.10 rpgmaker\_mv\_decoder.projectencoder module**

Class for encoding a project

class rpgmaker\_mv\_decoder.projectencoder.ProjectEncoder(*encoding\_source: pathlib.PurePath*,

*destination: pathlib.PurePath*, *key: str*, *encoding\_callbacks: rpgmaker\_mv\_decoder.callbacks.Callbacks*  $=$   $<$ rpg*maker\_mv\_decoder.callbacks.Callbacks object>*)

Bases: [rpgmaker\\_mv\\_decoder.project.Project](#page-17-1)

Class for encoding a project

encode\_header(*file\_header: bytes*) → bytes

encode\_header Encode a file with a key

Takes first 16 bytes and encodes per RPGMaker MV standard

Args:

- file\_header (bytes): 16 bytes
- key (str): Key to encode with

Returns:

• bytes: First 32 bytes of the encoded file

#### encode\_file(*input\_file: pathlib.PurePath*) → bool

encode\_file Takes a path and encodes a file

Args:

• input\_file (PurePath): File to read and modify

Returns:

• bool: True if the operation should continue

encode()

encode Encodes the project

#### <span id="page-19-1"></span>**4.1.11 rpgmaker\_mv\_decoder.projectkeyfinder module**

Class for decoding a project

class rpgmaker\_mv\_decoder.projectkeyfinder.ProjectKeyFinder(*source: pathlib.PurePath*, *callbacks:*

*rpgmaker\_mv\_decoder.callbacks.Callbacks = <rpgmaker\_mv\_decoder.callbacks.Callbacks object>*)

Bases: [rpgmaker\\_mv\\_decoder.project.Project](#page-17-1)

Handles finding a project key

#### property keys: Dict[str, int]

keys sorted dictionary of possible keys for this project

#### <span id="page-20-1"></span>find\_key()  $\rightarrow$  str

find\_key Check the path for PNG images and return the decoding key

Finds image files under the specified path and looks for a key to decode all the files. This can fail if only a small number (less than 3) of the .rpgmvp files are .png images.

Raises:

• NoValidFilesFound: If no valid PNG images are found

Returns:

• str: Decoding key

#### <span id="page-20-0"></span>**4.1.12 rpgmaker\_mv\_decoder.projectpaths module**

project.py

Module for dealing with RPGMaker projects

class rpgmaker\_mv\_decoder.projectpaths.ProjectPaths(*source: Optional[pathlib.PurePath] = None*, *destination: Optional[pathlib.PurePath] = None*)

Bases: object

Object that holds/validates project paths

#### property destination: pathlib.PurePath

Gets the destination path to use or returns None if the destination path is not valid

#### property source: pathlib.PurePath

Gets the source path to use or returns None if the source path is not valid

#### property output\_directory: pathlib.PurePath

output\_directory returns the name of the output directory including the project name

#### property encoded\_images: List[pathlib.Path]

encoded\_images list of encoded images under the source path

Creates a sorted list of Path objects ending with ".rpgmvp" under the source path, or None if the source path is unset

#### property encoded\_files: List[pathlib.Path]

encoded\_files list of encoded files under the source path

Creates a sorted list of Path objects ending with ".rpgmvp" or ".rpgmvo under the source path, or None if the source path is unset

#### property all\_files: List[pathlib.Path]

all\_files list of all files under the source path

Creates a sorted list of Path objects that are files under the source path, or None if the source path is unset

#### <span id="page-21-3"></span><span id="page-21-1"></span>**4.1.13 rpgmaker\_mv\_decoder.promptresponse module**

promptresponse.py How the user can respond to a prompt

```
class rpgmaker_mv_decoder.promptresponse.PromptResponse(value)
```
Bases: enum.Flag

PromptResponse types of responses the user can give

Show OK unless NO is also specified, which then OK should be YES

 $NOTE = 0$ 

 $OK = 1$ 

 $YES = 1$ 

 $NO = 2$ 

 $SKIP = 4$ 

 $YES\_NO = 3$ 

YES\_SKIP = 5

 $CANCEL = 8$ 

OK\_CANCEL = 9

```
YES_NO_CANCEL = 11
```

```
YES_SKIP_CANCEL = 13
```

```
get\_responses() \rightarrow List[str]
```
get\_responses List of response that this enum represents

Returns:

• List[str]: Possible user response to this message

```
get_messagebox_response() \rightarrow str
```
get\_messagebox\_response gets the TK messagebox button set for this response

Returns:

• str: The TK messagebox button set for this response. None if nothing matches

#### <span id="page-21-2"></span>**4.1.14 rpgmaker\_mv\_decoder.utils module**

```
Utility functions
```
rpgmaker\_mv\_decoder.utils.int\_xor(*var: bytes*, *key: bytes*) → bytes

int\_xor integer xor

Runs XOR on 2 bytes streams (must be less than 64 bytes)

Args:

- var (bytes): Input 1
- key (bytes): Input 2

Returns:

<span id="page-22-1"></span>• bytes: XOR of input 1 and input 2

### <span id="page-22-0"></span>**4.1.15 Module contents**

Package for decoding RPGMaker MV/MZ encoded files

### **CONTRIBUTING**

<span id="page-24-0"></span>Contributions are welcome, and they are greatly appreciated! Every little bit helps, and credit will always be given. You can contribute in many ways:

### <span id="page-24-1"></span>**5.1 Types of Contributions**

### **5.1.1 Report Bugs**

Report bugs at [https://github.com/kins-dev/rpgmaker\\_mv\\_decoder/issues.](https://github.com/kins-dev/rpgmaker_mv_decoder/issues)

If you are reporting a bug, please include:

- Your operating system name and version.
- Any details about your local setup that might be helpful in troubleshooting.
- Detailed steps to reproduce the bug.

### **5.1.2 Fix Bugs**

Look through the GitHub issues for bugs. Anything tagged with "bug" and "help wanted" is open to whoever wants to implement it.

### **5.1.3 Implement Features**

Look through the GitHub issues for features. Anything tagged with "enhancement" and "help wanted" is open to whoever wants to implement it.

### **5.1.4 Write Documentation**

rpgmaker\_mv\_decoder could always use more documentation, whether as part of the official rpgmaker\_mv\_decoder docs, in docstrings, or even on the web in blog posts, articles, and such.

### **5.1.5 Submit Feedback**

The best way to send feedback is to file an issue at [https://github.com/kins-dev/rpgmaker\\_mv\\_decoder/issues.](https://github.com/kins-dev/rpgmaker_mv_decoder/issues)

If you are proposing a feature:

- Explain in detail how it would work.
- Keep the scope as narrow as possible, to make it easier to implement.
- Remember that this is a volunteer-driven project, and that contributions are welcome :)

### <span id="page-25-0"></span>**5.2 Get Started!**

Ready to contribute? Here's how to set up *rpgmaker\_mv\_decoder* for local development.

- 1. Fork the *rpgmaker\_mv\_decoder* repo on GitHub.
- 2. Clone your fork locally:

\$ git clone git@github.com:your\_name\_here/rpgmaker\_mv\_decoder.git

3. Install your local copy into a virtualenv. Assuming you have virtualenvwrapper installed, this is how you set up your fork for local development:

```
$ mkvirtualenv rpgmaker_mv_decoder
$ cd rpgmaker_mv_decoder/
$ python setup.py develop
$ pip install -r requirements_dev.txt
```
4. Create a branch for local development:

\$ git checkout -b name-of-your-bugfix-or-feature

Now you can make your changes locally.

5. When you're done making changes, check that your changes pass flake8 and the tests, including testing other Python versions with tox:

```
$ flake8 rpgmaker_mv_decoder tests
$ python setup.py test or pytest
$ tox
```
To get flake8 and tox, just pip install them into your virtualenv.

6. Commit your changes and push your branch to GitHub:

```
$ git add .
$ git commit -m "Your detailed description of your changes."
$ git push origin name-of-your-bugfix-or-feature
```
7. Submit a pull request through the GitHub website.

### <span id="page-26-0"></span>**5.3 Pull Request Guidelines**

Before you submit a pull request, check that it meets these guidelines:

- 1. The pull request should include tests.
- 2. If the pull request adds functionality, the docs should be updated. Put your new functionality into a function with a docstring, and add the feature to the list in README.rst.
- 3. The pull request should work for Python 3.6, 3.7, 3.8, 3.9 and 3.10, and for PyPy. Check [https://travis-ci.com/](https://travis-ci.com/kins-dev/rpgmaker_mv_decoder/pull_requests) [kins-dev/rpgmaker\\_mv\\_decoder/pull\\_requests](https://travis-ci.com/kins-dev/rpgmaker_mv_decoder/pull_requests) and make sure that the tests pass for all supported Python versions.

## <span id="page-26-1"></span>**5.4 Tips**

To run a subset of tests:

\$ python -m unittest tests.test\_rpgmaker\_mv\_decoder

## <span id="page-26-2"></span>**5.5 Deploying**

A reminder for the maintainers on how to deploy. Make sure all your changes are committed (including an entry in HISTORY.rst). Then run:

```
$ bump2version patch # possible: major / minor / patch
$ git push
$ git push --tags
```
Alternatively you can use something like:

\$ bump2version patch \$ git push --atomic origin <branch> <tag>

GitHub will then deploy to PyPI if tests pass.

### **SIX**

### **CREDITS**

## <span id="page-28-1"></span><span id="page-28-0"></span>**6.1 Development Lead**

• Scott Atkins [<scott@kins.dev>](mailto:scott@kins.dev)

## <span id="page-28-2"></span>**6.2 Contributors**

None yet. Why not be the first?

### **SEVEN**

### **HISTORY**

### <span id="page-30-1"></span><span id="page-30-0"></span>**7.1 1.4.0 (2022-05-10)**

- Fixed minor API bugs
- Fixed documentation
- Added cli overwrite prompt
- New messaging system
- New prompt system
- Updates to the progress UI
- Renamed callback module to callbacks
- Refactored messaging to user
- Better package information
- Added –overwrite and –version to options for CLI tools

## <span id="page-30-2"></span>**7.2 1.3.0 (2022-05-04)**

- Added project class
- Updated messages for skipped files
- Fixed same key calculation
- Code cleanup
- Refactored CLI Removed duplicated code

## <span id="page-30-3"></span>**7.3 1.2.1 (2022-04-26)**

- Fixed history
- Callback class to make life easier internally

## <span id="page-31-0"></span>**7.4 1.2.0 (2022-04-21)**

• Added overwrite handling in the GUI

## <span id="page-31-1"></span>**7.5 1.1.1 (2022-04-18)**

- Fixing tag issue
- Fixing release build

## <span id="page-31-2"></span>**7.6 1.1.0 (2022-04-18)**

- Documentation changes
- GUI changes

## <span id="page-31-3"></span>**7.7 1.0.3 (2022-04-18)**

• Bumping version to fix out of order upload to pypi

## <span id="page-31-4"></span>**7.8 1.0.2 (2022-04-15)**

- Fixed history file
- Fixed documentation link

## <span id="page-31-5"></span>**7.9 1.0.0 (2022-04-15)**

- Added about dialog
- Production ready

## <span id="page-31-6"></span>**7.10 0.3.4 (2022-04-14)**

- Updating actions to publish properly
- Documentation updates

### <span id="page-32-0"></span>**7.11 0.3.3 (2022-04-14)**

• Fix to GitHub actions

## <span id="page-32-1"></span>**7.12 0.3.2 (2022-04-14)**

• Automate the release process

## <span id="page-32-2"></span>**7.13 0.3.1 (2022-04-13)**

• Fixes to documentation

### <span id="page-32-3"></span>**7.14 0.3.0 (2022-04-13)**

- Added icons
- Added encoding
- Changed exe name
- UPX packing on Windows
- Documentation updates

### <span id="page-32-4"></span>**7.15 0.2.4 (2022-04-06)**

- More testing
- Bump2Version configuration fixes
- Fixing up tox.ini

### <span id="page-32-5"></span>**7.16 0.2.3 (2022-04-01)**

• Added tests

## <span id="page-32-6"></span>**7.17 0.2.2 (2022-04-01)**

- Fixed documentation
- Fixed exceptions

## <span id="page-33-0"></span>**7.18 0.2.1 (2022-03-31)**

• Bug fixes

## <span id="page-33-1"></span>**7.19 0.2.0 (2022-03-30)**

• Added GUI

## <span id="page-33-2"></span>**7.20 0.1.1 (2022-03-23)**

- Faster key detection
- Python typing
- Added documentation
- Keeping files compatible with RPGMaker MV/MZ \* Using .png or .ogg instead of real extension

## <span id="page-33-3"></span>**7.21 0.1.0 (2021-04-18)**

• First release on PyPI.

## **EIGHT**

## **INDICES AND TABLES**

- <span id="page-34-0"></span>• genindex
- modindex
- search

### **PYTHON MODULE INDEX**

<span id="page-36-0"></span>r

rpgmaker\_mv\_decoder, [19](#page-22-0) rpgmaker\_mv\_decoder.callbacks, [9](#page-12-2) rpgmaker\_mv\_decoder.cli\_help, [11](#page-14-0) rpgmaker\_mv\_decoder.clickdisplay, [12](#page-15-0) rpgmaker\_mv\_decoder.constants, [13](#page-16-2) rpgmaker\_mv\_decoder.exceptions, [13](#page-16-3) rpgmaker\_mv\_decoder.messagetypes, [14](#page-17-2) rpgmaker\_mv\_decoder.project, [14](#page-17-3) rpgmaker\_mv\_decoder.projectdecoder, [15](#page-18-0) rpgmaker\_mv\_decoder.projectencoder, [16](#page-19-0) rpgmaker\_mv\_decoder.projectkeyfinder, [16](#page-19-1) rpgmaker\_mv\_decoder.projectpaths, [17](#page-20-0) rpgmaker\_mv\_decoder.promptresponse, [18](#page-21-1) rpgmaker\_mv\_decoder.utils, [18](#page-21-2)

## **INDEX**

<span id="page-38-0"></span>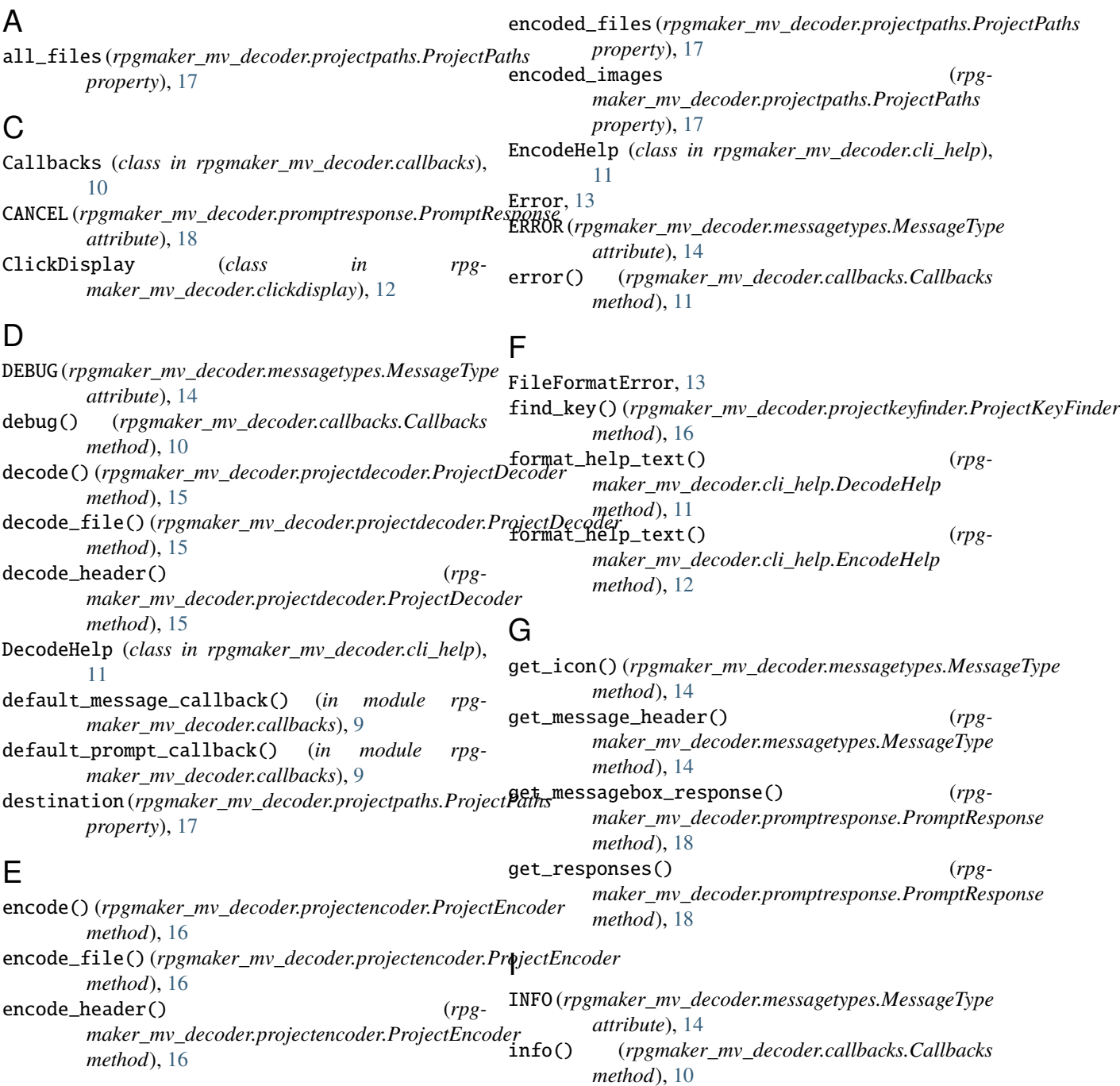

int\_xor() (*in module rpgmaker\_mv\_decoder.utils*), [18](#page-21-3)

### K

key (*rpgmaker\_mv\_decoder.project.Project property*), [14](#page-17-4) keys (*rpgmaker\_mv\_decoder.projectkeyfinder.ProjectKeyFinder* ProjectPaths (*class in rpgproperty*), [16](#page-19-2)

### M

message (*rpgmaker\_mv\_decoder.callbacks.Callbacks property*), [10](#page-13-0) MessageType (*class in rpgmaker\_mv\_decoder.messagetypes*), [14](#page-17-4) module rpgmaker\_mv\_decoder, [19](#page-22-1) rpgmaker\_mv\_decoder.callbacks, [9](#page-12-3) rpgmaker\_mv\_decoder.cli\_help, [11](#page-14-1) rpgmaker\_mv\_decoder.clickdisplay, [12](#page-15-1) rpgmaker\_mv\_decoder.constants, [13](#page-16-4) rpgmaker\_mv\_decoder.exceptions, [13](#page-16-4) rpgmaker\_mv\_decoder.messagetypes, [14](#page-17-4) rpgmaker\_mv\_decoder.project, [14](#page-17-4) rpgmaker\_mv\_decoder.projectdecoder, [15](#page-18-1) rpgmaker\_mv\_decoder.projectencoder, [16](#page-19-2) rpgmaker\_mv\_decoder.projectkeyfinder, [16](#page-19-2) rpgmaker\_mv\_decoder.projectpaths, [17](#page-20-1) rpgmaker\_mv\_decoder.promptresponse, [18](#page-21-3) rpgmaker\_mv\_decoder.utils, [18](#page-21-3)

### N

NO (*rpgmaker\_mv\_decoder.promptresponse.PromptResponse attribute*), [18](#page-21-3) NONE (*rpgmaker\_mv\_decoder.promptresponse.PromptResponse* module, [16](#page-19-2) *attribute*), [18](#page-21-3) NoValidFilesFound, [13](#page-16-4) module, [16](#page-19-2)

## O

*attribute*), [18](#page-21-3) OK\_CANCEL (*rpgmaker\_mv\_decoder.promptresponse.PromptResponse* rpgmaker\_mv\_decoder.utils *attribute*), [18](#page-21-3) output\_directory (*rpgmaker\_mv\_decoder.projectpaths.ProjectPaths property*), [17](#page-20-1) overwrite (*rpgmaker\_mv\_decoder.project.Project property*), [14](#page-17-4) S

P PNGHeaderError, [13](#page-16-4) progressbar (*rpgmaker\_mv\_decoder.callbacks.Callbacks* SKIP (*rpgmaker\_mv\_decoder.promptresponse.PromptResponse property*), [10](#page-13-0) Project (*class in rpgmaker\_mv\_decoder.project*), [14](#page-17-4) ProjectDecoder (*class in rpgmaker\_mv\_decoder.projectdecoder*), [15](#page-18-1) *method*), [12](#page-15-1) show\_version() (*in module rpgmaker\_mv\_decoder.callbacks*), [9](#page-12-3) *attribute*), [18](#page-21-3) source (*rpgmaker\_mv\_decoder.projectpaths.ProjectPaths property*), [17](#page-20-1)

ProjectEncoder (*class in rpgmaker\_mv\_decoder.projectencoder*), [16](#page-19-2) ProjectKeyFinder (*class in rpgmaker\_mv\_decoder.projectkeyfinder*), [16](#page-19-2) *maker\_mv\_decoder.projectpaths*), [17](#page-20-1)

prompt (*rpgmaker\_mv\_decoder.callbacks.Callbacks property*), [10](#page-13-0)

PromptResponse (*class in rpgmaker\_mv\_decoder.promptresponse*), [18](#page-21-3)

### R

OK (*rpgmaker\_mv\_decoder.promptresponse.PromptResponse* rpgmaker\_mv\_decoder.promptresponse rpgmaker\_mv\_decoder module, [19](#page-22-1) rpgmaker\_mv\_decoder.callbacks module, [9](#page-12-3) rpgmaker\_mv\_decoder.cli\_help module, [11](#page-14-1) rpgmaker\_mv\_decoder.clickdisplay module, [12](#page-15-1) rpgmaker\_mv\_decoder.constants module, [13](#page-16-4) rpgmaker\_mv\_decoder.exceptions module, [13](#page-16-4) rpgmaker\_mv\_decoder.messagetypes module, [14](#page-17-4) rpgmaker\_mv\_decoder.project module, [14](#page-17-4) rpgmaker\_mv\_decoder.projectdecoder module, [15](#page-18-1) rpgmaker\_mv\_decoder.projectencoder rpgmaker\_mv\_decoder.projectkeyfinder rpgmaker\_mv\_decoder.projectpaths module, [17](#page-20-1) module, [18](#page-21-3) *non*gule, [18](#page-21-3) RPGMakerHeaderError, [13](#page-16-4) setup() (*rpgmaker\_mv\_decoder.clickdisplay.ClickDisplay method*), [12](#page-15-1) show\_item() (*rpgmaker\_mv\_decoder.clickdisplay.ClickDisplay*

### W

WARNING (*rpgmaker\_mv\_decoder.messagetypes.MessageType attribute*), [14](#page-17-4) warning() (*rpgmaker\_mv\_decoder.callbacks.Callbacks method*), [11](#page-14-1)

## Y

YES (*rpgmaker\_mv\_decoder.promptresponse.PromptResponse attribute*), [18](#page-21-3) YES\_NO (*rpgmaker\_mv\_decoder.promptresponse.PromptResponse attribute*), [18](#page-21-3) YES\_NO\_CANCEL (*rpgmaker\_mv\_decoder.promptresponse.PromptResponse attribute*), [18](#page-21-3) YES\_SKIP (*rpgmaker\_mv\_decoder.promptresponse.PromptResponse attribute*), [18](#page-21-3)

YES\_SKIP\_CANCEL (*rpg-*

*maker\_mv\_decoder.promptresponse.PromptResponse attribute*), [18](#page-21-3)